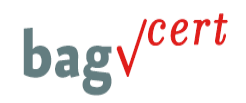

Sehr geehrte Damen und Herren,

am heutigen Tag wurden von der Bundesagentur für Arbeit die neuen Bundes-Durchschnittskostensätze (B-DKS) für Maßnahmen zur Aktivierung und beruflichen Eingliederung (SGB III § 45) und Maßnahmen der beruflichen Weiterbildung veröffentlicht (SGB III § 81).

Wesentliche Änderungen haben sich nicht ergeben weder in der Struktur der Berufsgruppen bei § 81-Maßnahmen noch in der Struktur der BDKS-Tabelle im Bereich der § 45-Maßnahmen.

In Einzelfällen hat sich der BDKS erhöht. Einzelheiten entnehmen Sie bitte den anhängenden Tabellen.

## **Die neuen B-DKS finden Anwendung für Maßnahmen, deren Antrag auf Zulassung bei einer fachkundigen Stelle ab dem 01.06.2015 eingereicht wird.**

Anbei finden Sie nun die neuen BDKS-Tabellen für beide Maßnahmetypen sowie im "Anhang" eine Erklärung der Bundesagentur für Arbeit *zu einzelnen Positionen der BDKS-Tabelle für § 81 Maßnahmen.* Die Erklärungen finden sich zu folgenden Stichpunkten (bitte beachten Sie die jeweiligen Erklärungen, wenn Sie Maßnahmen in den jeweils angesprochenen Bereichen einreichen wollen).

- Bildungsziele, die nicht in der B-DKS Tabelle aufgeführt sind / Schwellenwert (S.3)
- Anlage 1: Schweiß und Verbindungstechnik (S.3 f)
- Anlage 2: Fahrzeugführung (S.3 ff)
- Führerschein Klasse B (S.4)
- Berufspraktische Weiterbildungen (S.4)
- Erste-Hilfe-Ausbildung (S.5)
- Fremdsprachenkenntnisse (berufsbezogen)
- Hauptschulabschluss
- Maßnahmen für Rehabilitanden
- Übungsfirmen /Übungswerkstätten
- Vorbereitungslehrgänge für Umschulungen

Sie finden die Informationen wie immer im auch auf unserer Hompage unter <http://www.bag-cert.de/downloads.html> oder<http://www.bag-cert.de/aktuelles.html> .

Bei Fragen können Sie sich gerne auch an uns wenden!

Mit herzlichen Grüßen aus Bremen!

Ihr bag-cert-Team 01.Juni 2015